# 1 Takt- u. Richtungssignal Generator StepDirGen-HV

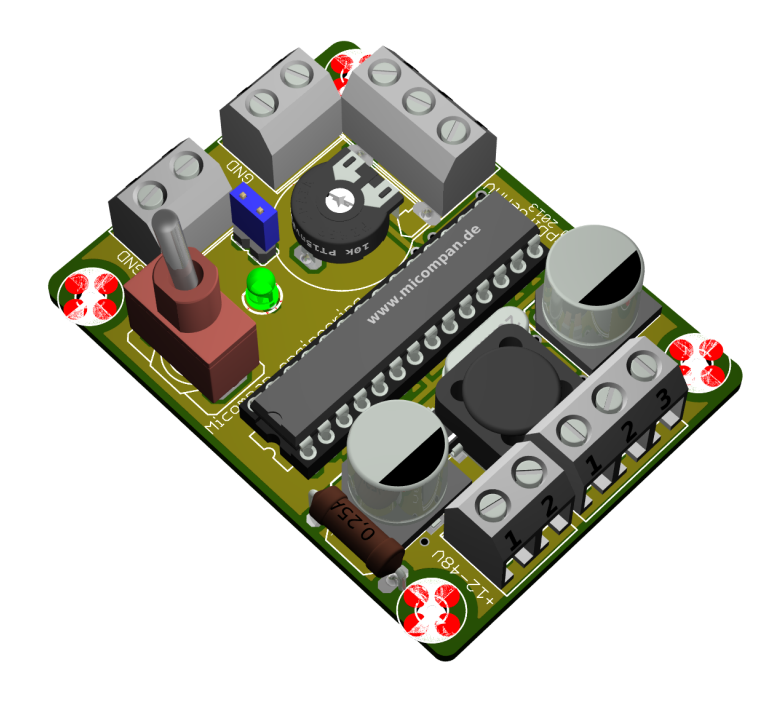

Abbildung 1: 3D Ansicht des Generators

Der Impulsgenerator dient zur einfachen direkten Ansteuerung von handelsüblichen Schrittmotorendstufen. Ein PC oder eine andere Steuerung ist nicht erforderlich. Mit 4 Anschlusskabeln wird der Generator einfach mit der zu steuernden Endstufe verbunden. Über den robusten Kippschalter wird der Schrittmotor gestartet. Zusätzlich kann mit Hilfe des Kippschalters die Drehrichtung geändert werden. Um Schrittverluste zu verhindern, wird der Motor mit Hilfe der Steuerung sanft beschleunigt. Die Drehzahl des Motors wird über ein Potentiometer geregelt.

Die Version -HV ist speziell für höhere Versorgungsspannungen gedacht. Sie kann in den meisten Fällen direkt von dem Netzteil ,welches die Schrittmotorendstufe versorgt, betrieben werden.

# Besondere Merkmale:

- Versorgungsspannung 7 48V DC (integrierter Überspannungsschutz)
- Ausgangsfrequenz 0,08-250 kHz (2  $\mu$ S Impulsbreite) bzw. 0-125 kHz (4  $\mu$ S Impulsbreite)
- integrierte Brems- / Beschleunigungsrampe bei Richtungsumkehr oder Start
- zusätzliche Eingänge für externes Start- / Richtungs- und Geschwindigkeitssignal (SPS kompatibel)
- Ermöglicht die Realisierung von einfachen Bahnsteuerungen mit Hilfe von 2 Endschaltern u. Relais
- passendes Gehäuse lieferbar
- Ideal geeignet für den Test von CNC Schrittmotorendstufen oder Antrieb einzelner Achsen
- Maße:45mm x 60mm

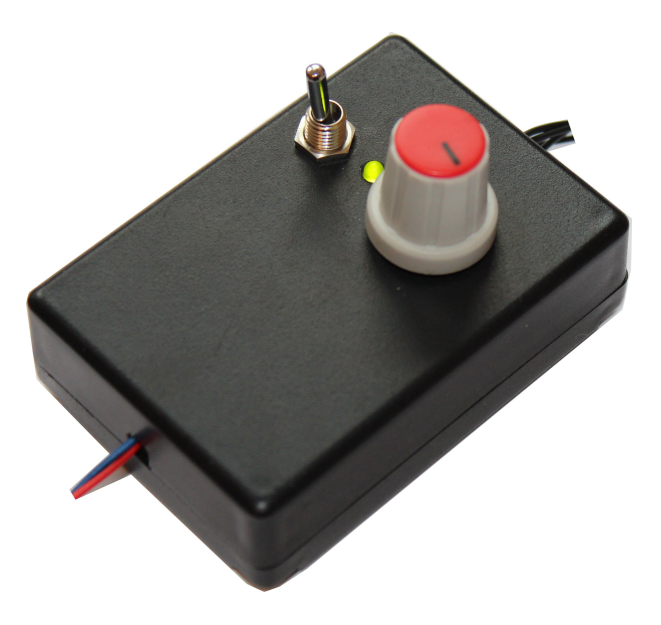

Abbildung 2: Der Generator montiert im optional erhältlichen Gehäuse

Seite: 2[/12](#page-11-0)

#### Anschluss:

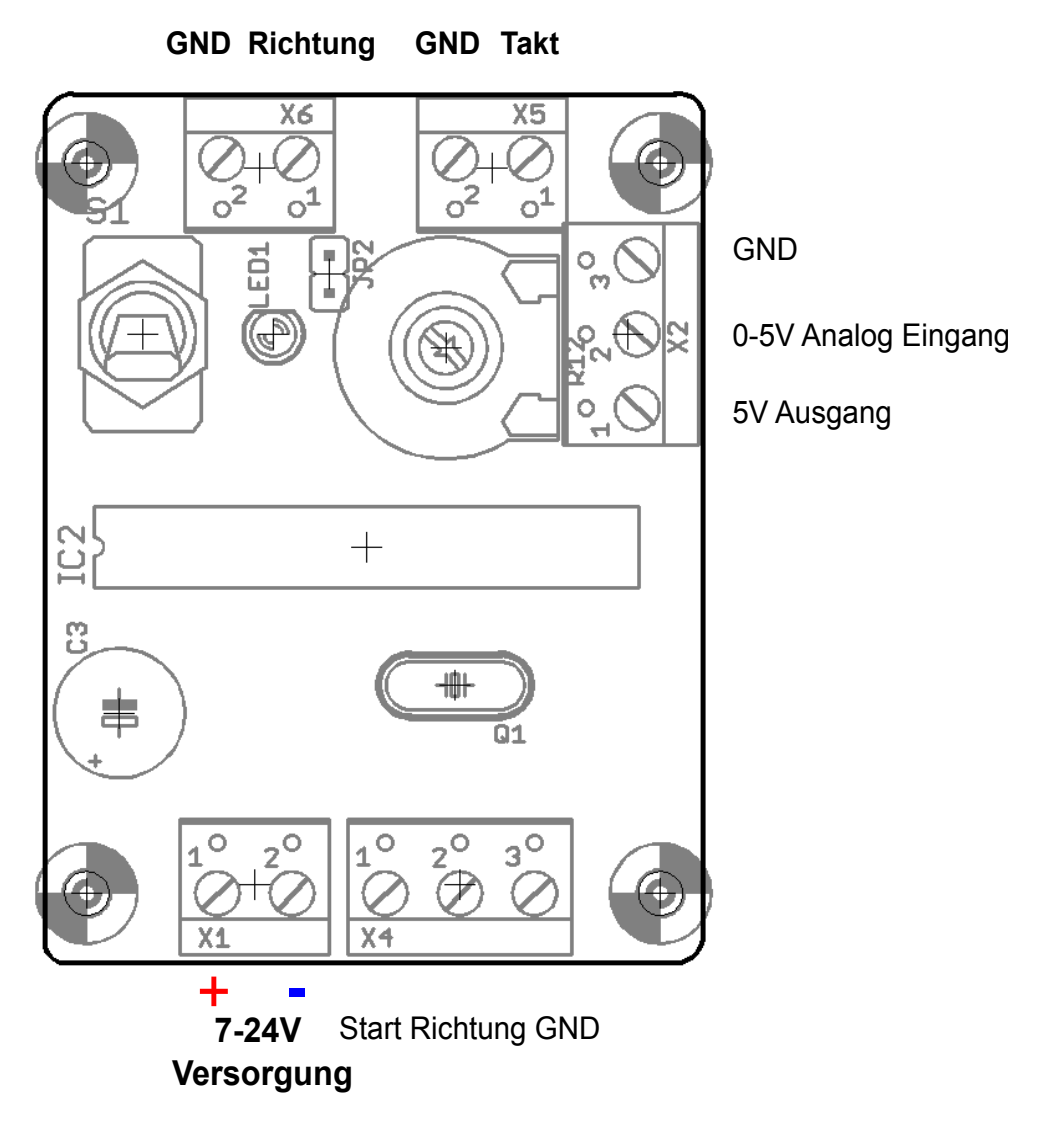

<span id="page-2-0"></span>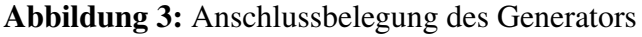

In der Abbildung [3](#page-2-0) sind die Anschlüsse des Generators dargestellt. Wichtig für den Betrieb sind die Klemmen X1,X5 und X6. Die Versorgungsspannung wird an der Klemme X1 angeschlossen. Sie muss mindestens 7V betragen, kann jedoch ungeregelt sein. Zum Beispiel ein einfaches ungeregeltes Steckernetzteil mit mindestens 70mA Ausgangsstrom. Mit den Anschlüssen X5 und X6 wird die Schrittmotorendstufe verbunden. In der folgenden Tabelle sind alle weiteren Klemmen erläutert.

Seite: 3[/12](#page-11-0)

#### 1 TAKT- U. RICHTUNGSSIGNAL GENERATOR STEPDIRGEN-HV

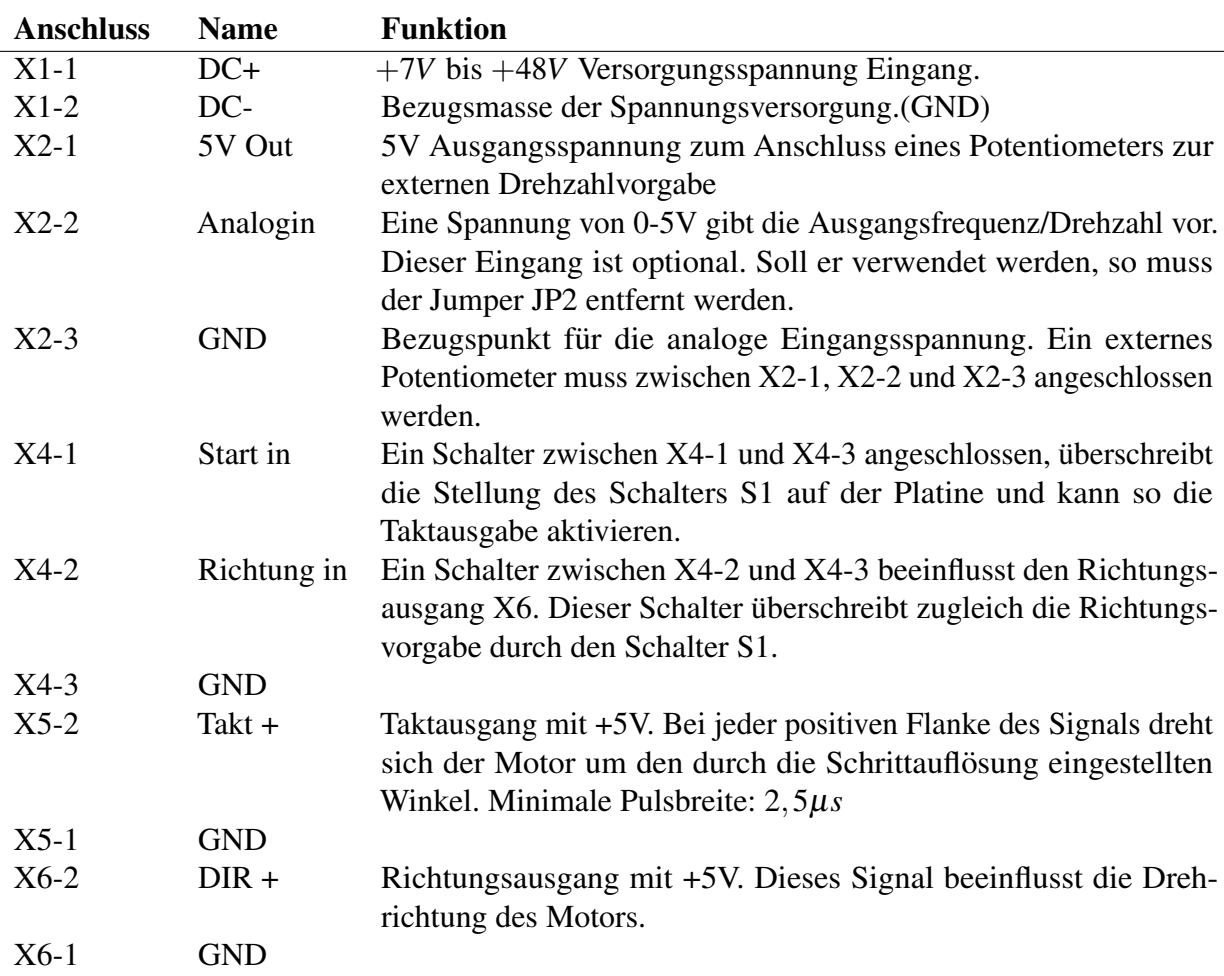

### Betrieb:

Ist die Versorgungsspannung korrekt angeschlossen so leuchtet die LED dauerhaft. Wird der Schalter S1 in eine der 2 möglichen Stellungen gebracht, beginnt die Pulsausgabe. Dabei wird die Frequenz solange gleichmäßig erhöht, bis sie dem durch den Potentiometer vorgegebenen Wert entspricht. Während der Beschleunigungsphase ist die LED ausgeschaltet. Ist die Soll Geschwindigkeit erreicht, blinkt diese dauerhaft. Bei einem Richtungswechsel, vorgegeben durch den Schalter S1 oder durch den externen Eingang X4-2, wird zunächst eine Brems- und anschließend eine Beschleunigungsrampe abgefahren.

# Konfiguration der Impulsbreite:

In der Werkseinstellung ist eine Impulsbreite von  $2\mu S$  eingestellt. Wird eine größere Impulsbreite benötigt, so kann über eine Lötbrücke zwischen Pin 15 des IC und Masse eine Impulsbreite von  $4\mu$ S eingestellt werden. Ist eine noch größere Impulsbreite nötigt, so muss der Quartz Q1 gegen eine langsamere Version ausgetauscht werden.

Seite: 4[/12](#page-11-0)

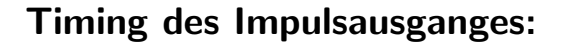

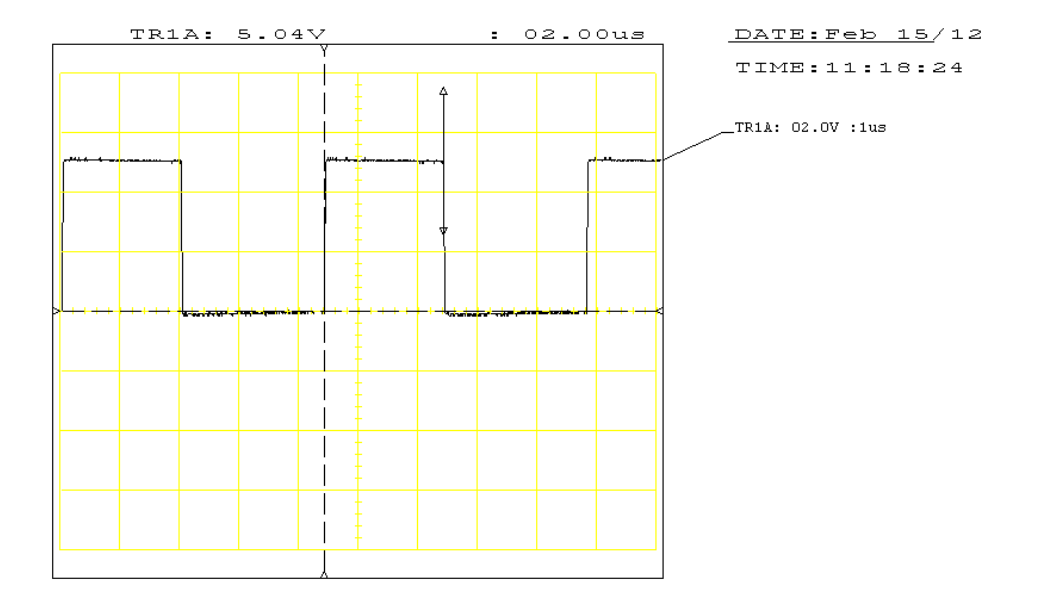

Abbildung 4: Werkseinstellung mit 2µ*s*

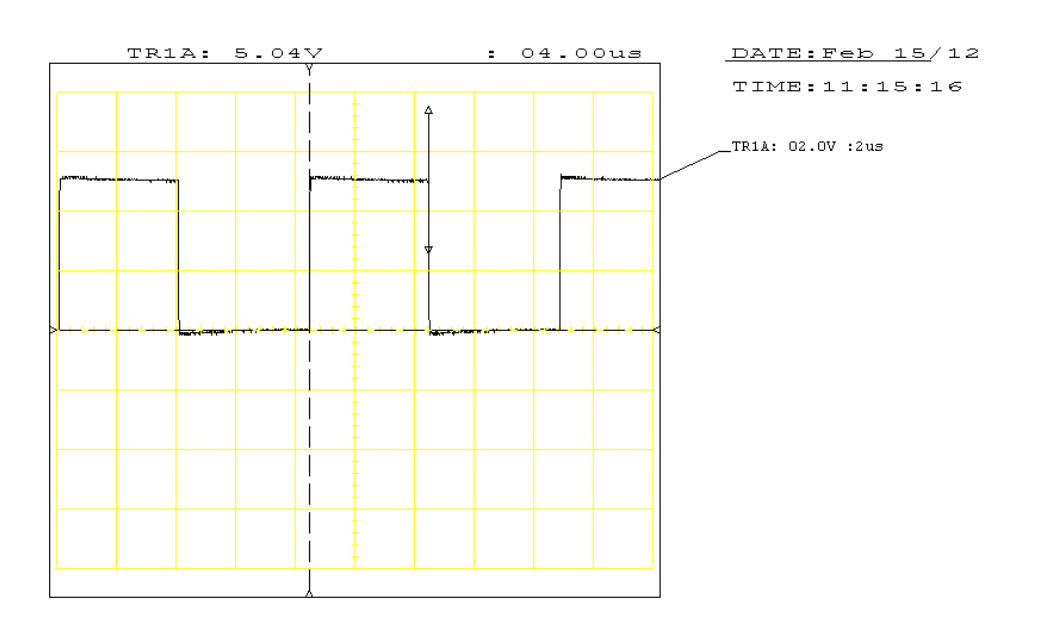

Abbildung 5: Einstellung mit 4µ*s*

Seite: 5[/12](#page-11-0)

## Applikationsbeispiel:

Soll eine Linear-Achse kontinuierlich zwischen 2 Referenzpunkten hin- und hergefahren werden, so lässt sich die Steeinfachuerung mit dem StepDirGenerator realisieren. In der Abbildung [6](#page-5-0) ist die zusätzliche Beschaltung dargestellt.

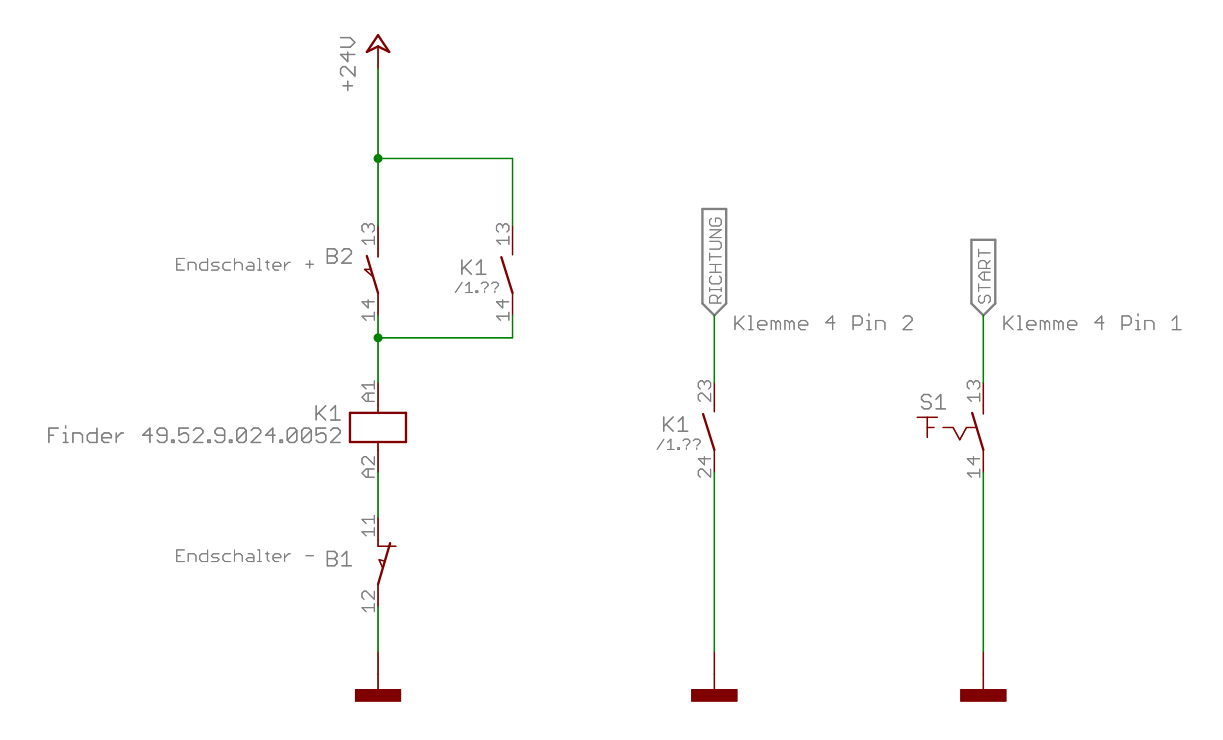

<span id="page-5-0"></span>Abbildung 6: Beispielschaltung zum kontinuierlichen Verfahren einer linear Achse

An der linearen Achse werden die zwei Endschalter B1 und B2 befestigt. Sie werden wie im Schaltplan dargestellt, mit dem Wechselrelais K1 verbunden. Durch die Verschaltung von Öffner und Schließer ergibt sich die Wechselschaltung, die den Eingang X4-2 des StepDirGenerators ansteuert. Ein weiterer Taster oder Schalter wird für das Startsignal benötigt.

Seite: 6[/12](#page-11-0)

## Maße:

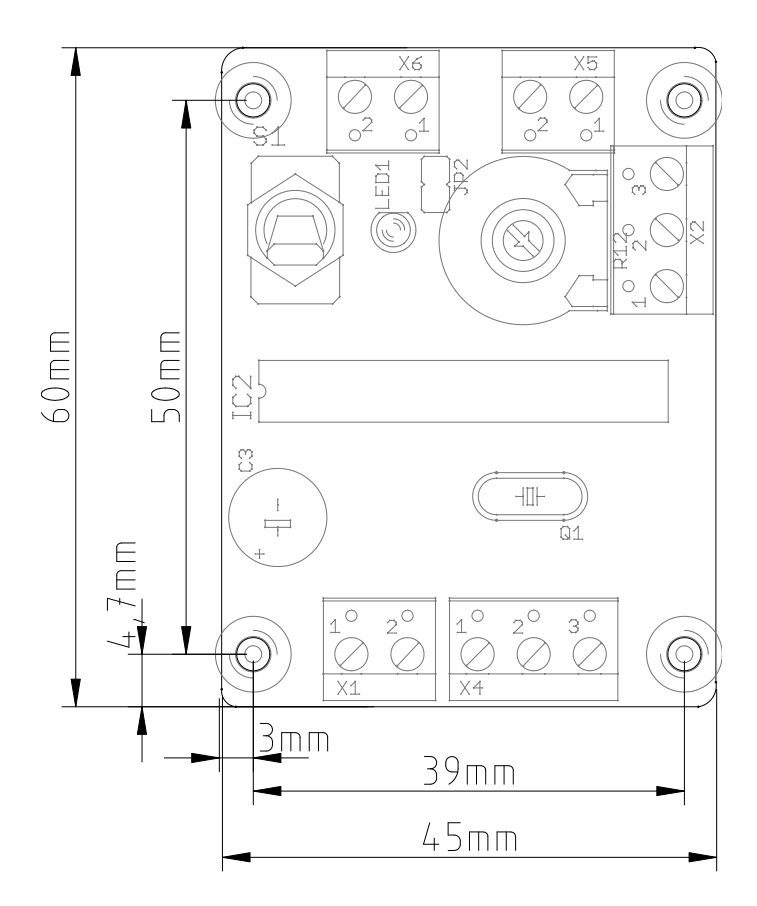

Abbildung 7: Bemaßung der Platine

Seite: 7[/12](#page-11-0)

# Schaltplan:

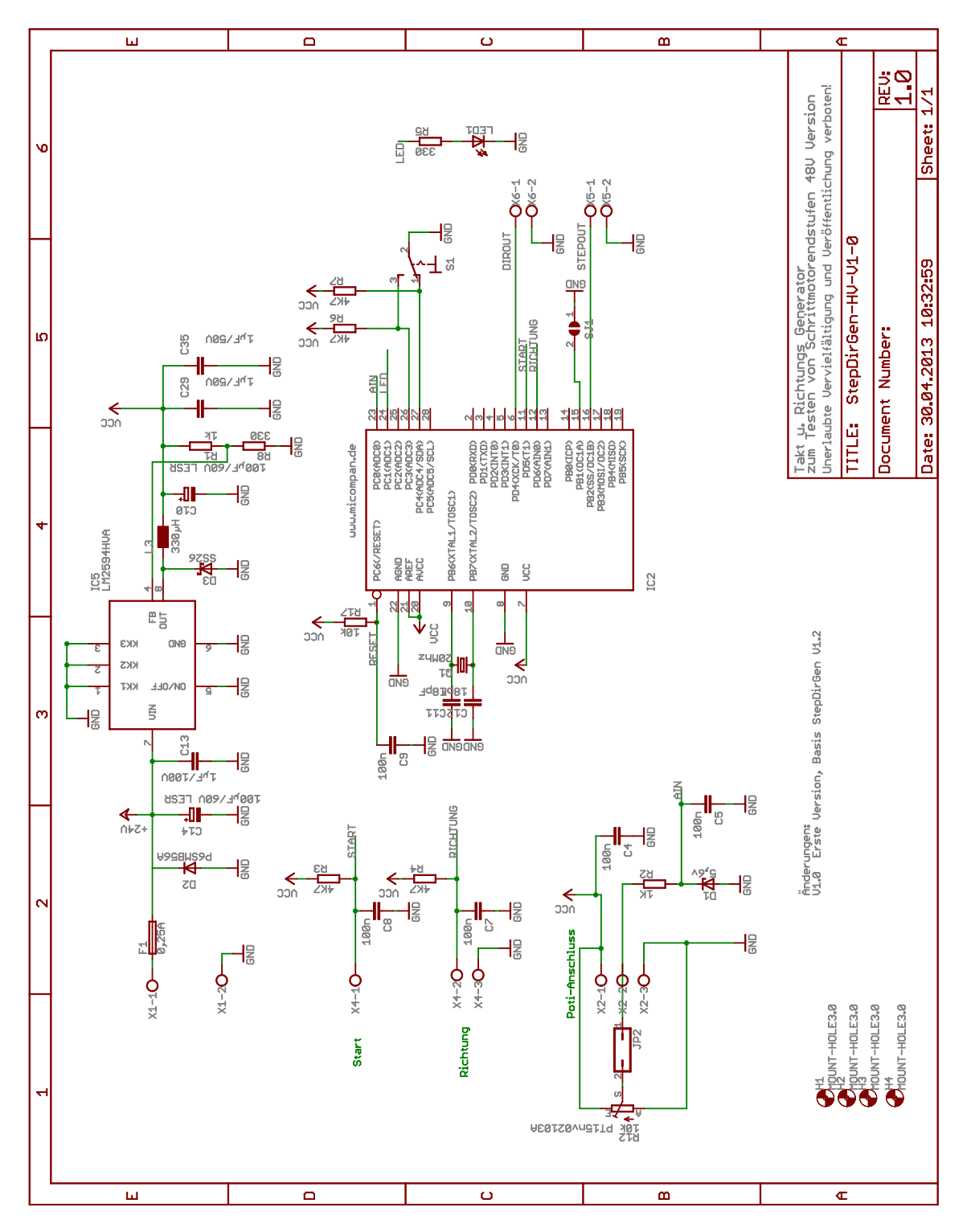

Abbildung 8: Schaltplan des Generators

Seite: 8[/12](#page-11-0)

#### Bestückungsplan:

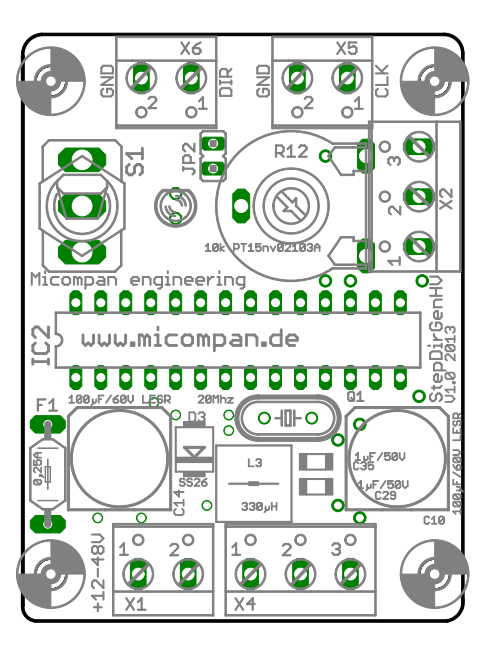

Abbildung 9: Bauteilpositionen auf der Bestückungsseite

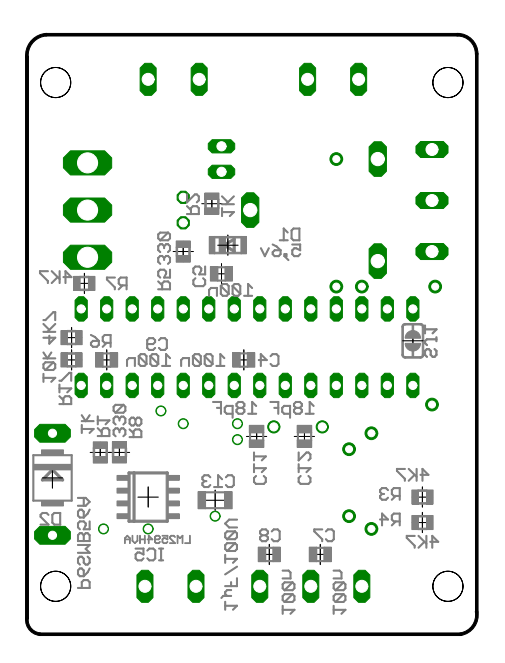

Abbildung 10: Bauteilpositionen auf der Lötseite

Seite: 9[/12](#page-11-0)

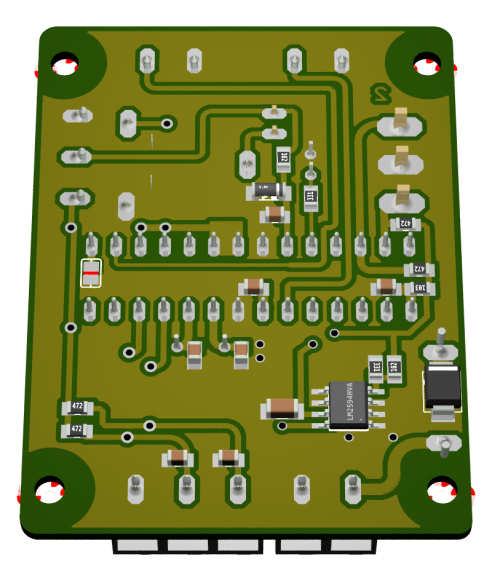

Abbildung 11: 3D Ansicht der Lötseite

# Teileliste

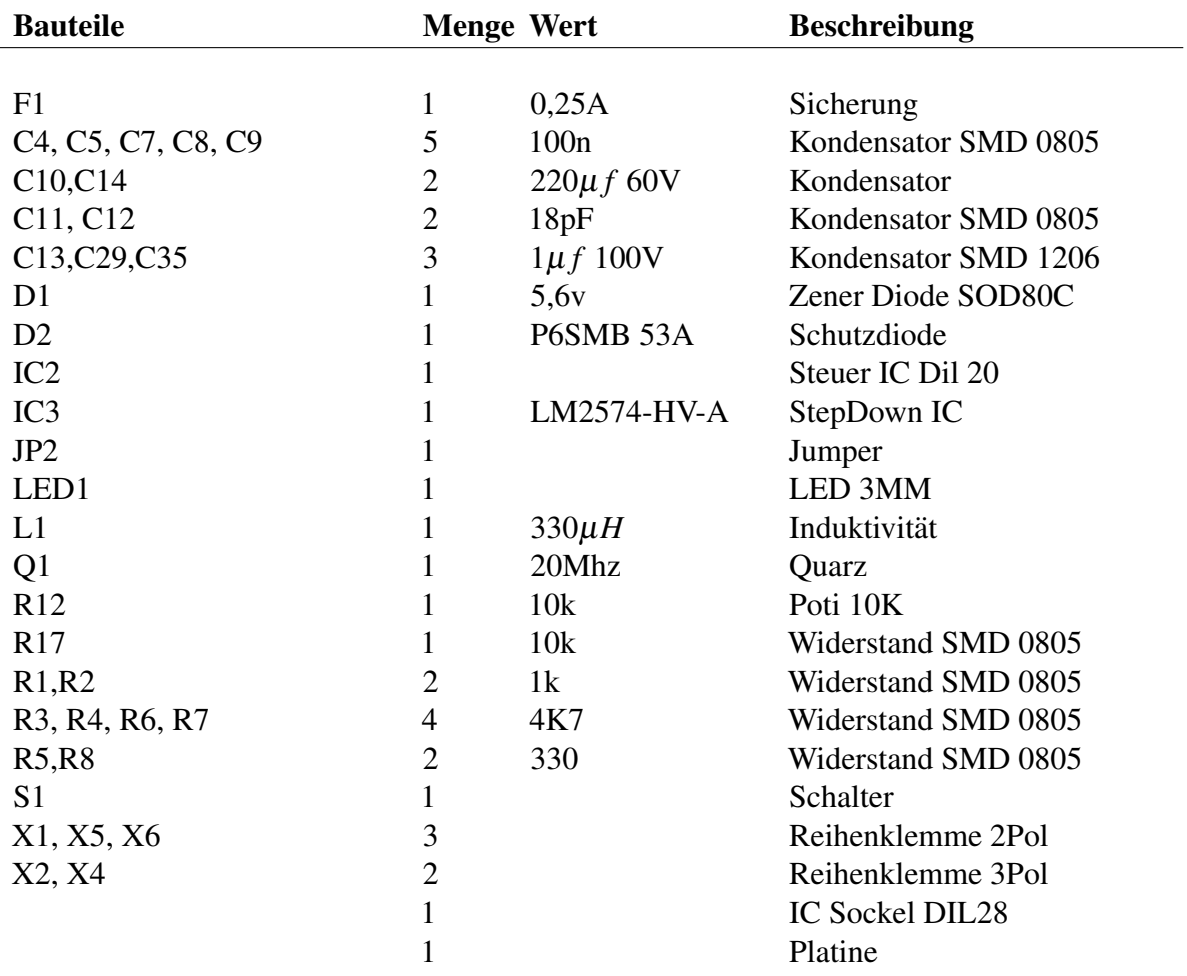

# **Rechtliches**

Für Schäden, die durch den Betrieb der Komponente sowie aus unsachgemäßer Benutzung, Handhabung oder fehlerhaftem Aufbau entstehen, wird keine Haftung übernommen.

Der Impuls Generator ist für die Weiterverarbeitung durch Industrie, Handwerk und EMVfachundige Betriebe bestimmt. Aus diesem Grund besteht nach EMVG §5 Abs. 5 keine CE-Kennzeichnungspflicht. Wird in ein Gerät die Baugruppe montiert, muss es in seiner Gesamtheit entsprechend den dafür gültigen EMV-Richtlinien bewertet werden, sofern mit dem CE-Kennzeichen die CE-Konformität dokumentiert werden muss.

Der Impuls Generator dient zum Antrieb von Komponenten innerhalb von ortsfesten industriellen Großwerkzeugen. Diese sind entsprechend des ElektroG Anhang 1 von der WEEE ausgeschlossen.

#### 1 TAKT- U. RICHTUNGSSIGNAL GENERATOR STEPDIRGEN-HV

# <span id="page-11-0"></span>Zubehör

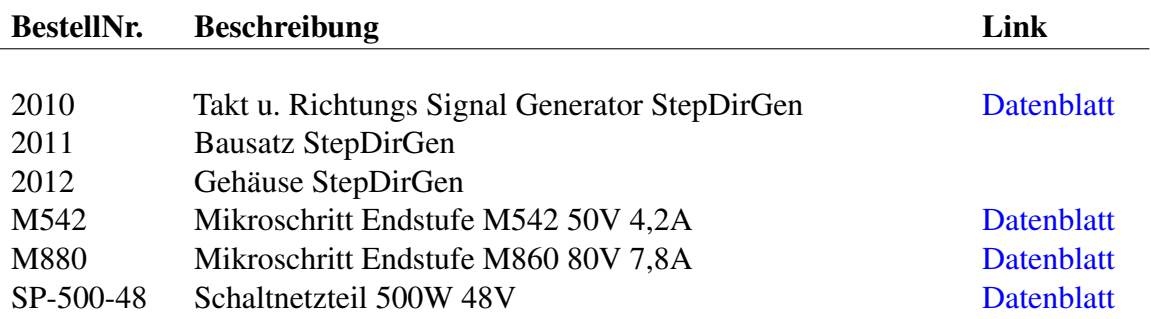